# **intspan Documentation**

*Release 1.5.2*

**Jonathan Eunice**

January 31, 2017

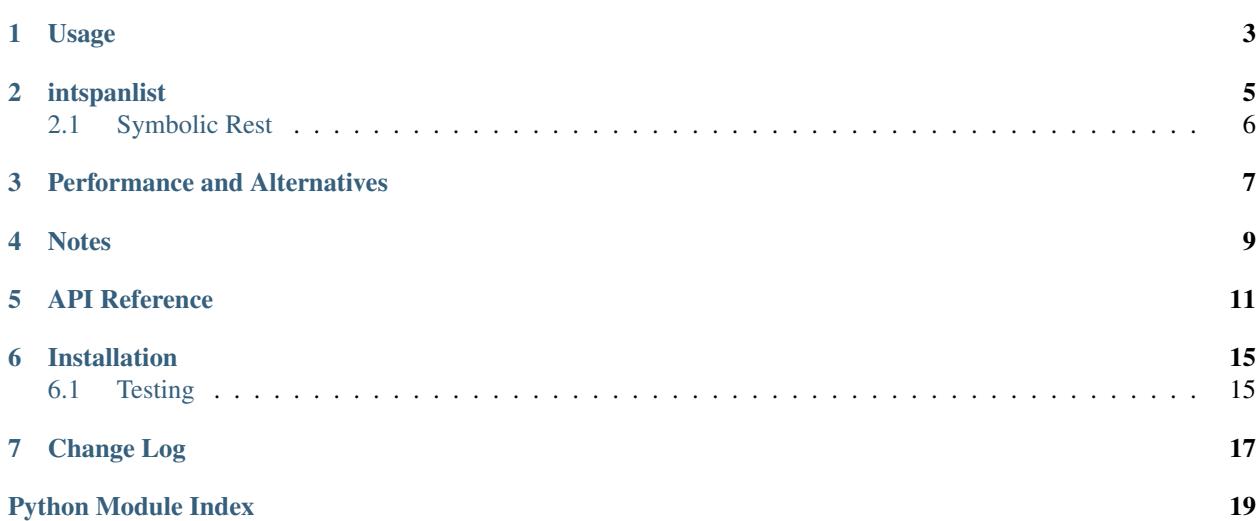

int span is a set subclass that conveniently stores sets of integers. Sets can be created from and displayed as integer spans such as  $1-3$ ,  $14$ ,  $29$ ,  $92-97$  rather than exhaustive member listings. Compare:

```
intspan('1-3,14,29,92-97')
[1, 2, 3, 14, 29, 92, 93, 94, 95, 96, 97]
```
While they indicate the same values, the intspan is more compact. Even more important, it better divulges the contiguous nature of parts of the collection. It is easier for humans to quickly determine the "shape" of the collection and ascertain "what's missing?"

When iterating,  $pop()$ -ing an item, or converting to a list, intspan behaves as if it were an ordered–in fact, sorted– collection. A key implication is that, regardless of the order in which items are added, an intspan will always be rendered in the most compact, organized form possible.

The main draw is having a convenient way to specify (possibly discontinuous) ranges–for example, rows to process in a spreadsheet. It can also help you quickly identify or report which items were *not* successfully processed in a large dataset.

**Usage**

```
from intspan import intspan
s = intspan('1-3,14,29,92-97')
s.discard('2,13,92')
print s
print repr(s)
print list(s)
```
yields:

```
1,3,14,29,93-97
intspan('1,3,14,29,93-97')
[1, 3, 14, 29, 93, 94, 95, 96, 97]
```
While:

```
>>> for n in intspan('1-3,5'):
>>> print n # Python 2
1
2
3
5
```
Most set operations such as intersection, union, and so on are available just as they are in Python's set. In addition, if you wish to extract the contiguous ranges:

```
>>> for r in intspan('1-3,5,7-9,10,21-22,23,24').ranges():
>>> print r # Python 2
(1, 3)(5, 5)
(7, 10)
(21, 24)
```
Note that these endpoints represent [closed intervals,](http://en.wikipedia.org/wiki/Interval_(mathematics)) rather than the half-open intervals commonly used with Python's range(). If you combine intspan ranges with Python generators, you'll have to increment the stop value by one yourself to create the suitable "half-open interval."

There is a corresponding range-oriented constructor:

```
>>> intspan.from_ranges([ (4,6), (10,12) ])
intspan('4-6,10-12')
```
A convenience from range method creates a contiguous intspan from a given low to a high value.:

```
>>> intspan.from_range(8, 12)
intspan('8-12')
```
The universe method returns the covering set or "implied universe" of an intspan:

 $\gg$  intspan('1, 3, 5, 7').universe() intspan('1-7')

To find the elements *not* included, you can use the complement method:

```
>>> items = intspan('1-3,5,7-9,10,21-24')
>>> items.complement()
intspan('4,6,11-20')
```
The "missing" elements are computed as any integers between the intspan's minimum and maximum values that aren't included. If you'd like to customize the intended low and high bounds, you can give those explicitly.:

```
>>> items.complement(high=30)
intspan('4,6,11-20,25-30')
```
You can use the difference method or - operator to find the complement with respect to an arbitrary set, rather than just an expected contiguous range.

### **intspanlist**

<span id="page-8-0"></span>As of version 1.2, a new function spanlist is provided. It returns a list from the same kind of specification string intspan does, but ordered as given rather than fully sorted. A corresponding intspanlist class subclasses list in the same way that intspan subclasses set.

```
>>> intspanlist('4,1-5,5') # note order preserved
intspanlist('4,1-3,5')
>>> list(intspanlist('4,1-5,5'))
[4, 1, 2, 3, 5]>>> spanlist('4,1-5,5')
[4, 1, 2, 3, 5]
```
So spanlist the function creates a list, whereas intspanlist creates a similar object–but one that has a more sophisticated representation and more specific update methods. Both of them have somewhat set-like behavior, in that they seek to not have excess duplication of members.

The intended use for this strictly-ordered version of intspan is to specify an ordering of elements. For example, a program might have 20 items, 1-20. If you wanted to process item 7, then item 3, then "all the rest," intspanlist ( $'7$ ,  $3$ ,  $1-20'$ ) would be a convenient way to specify this. You could loop over that object in the desired order. (See below for a different formulation, integranlist('7,3,\*'), in which the  $*$  is a symbolic "all the rest" marker, and the universe set can be specified either immediately or later.)

Note that intspanlist objects do not necessarily display as they are entered:

```
>>> intspanlist('7,3,1-20')
intspanlist('7,3,1-2,4-6,8-20')
```
This is an equivalent representation–though lower-level, more explicit, and more verbose.

Many other list methods are available to intspanlist, especially including iteration. Note however that while intspan attempts to faithfully implement the complete methods of a Python set , intspanlist is a thiner shim over list. It works well as an immutable type, but modifications such as pop, insert, and slicing are more problematic. append and extend work to maintain a "set-ish," no-repeats nature–by discarding any additions that are already in the container. Whatever was seen first is considered to be in its "right" position. insert and other list update methods, however, provide no such promises.

Indeed, it's not entirely clear what update behavior *should be*, given the use case. If a duplicate is appended or inserted somewhere, should an exception be raised? Should the code silent refuse to add items already seen? Or something else? Maybe even duplicates should be allowed? Silent denial is the current default, which is compatible with set behavior and intspan; whether that's the "right" choice for a fully ordered variant is unclear. (If you have thoughts on this or relevant use cases to discuss, open an issue on Bitbucket or ping the author.)

# <span id="page-9-0"></span>**2.1 Symbolic Rest**

As a final trick, interpanlist instances can contain a special value, rendered as an asterisk  $(*)$ , meaning "the rest of the list." Under the covers, this is converted into the singleton object TheRest.

```
>>> intspanlist('1-4,*,8')
intspanlist('1-4,*,8')
```
This symbolic "everything else" can be a convenience, but eventually it must be "resolved."

intspanlist objects may be created with an optional second parameter which provides "the universe of all items" against which "the rest" may be evaluated. For example:

```
>>> intspanlist('1-4,*,8', '1-9')
intspanlist('1-7,9,8')
```
Whatever items are "left over" from the universe set are included wherever the asterisk appears. Like the rest of intspan and intspanlist constructors, duplicates are inherently removed.

If the universe is not given immeidately, you may later update the intspanlist with it:

```
\Rightarrow i = intspanlist('1-4, *, 8')
>>> i.therest_update('1-9')
intspanlist('1-7,9,8')
```
If you don't wish to modify the original list (leaving its abstract marker in place), a copy may be created by setting the inplace=False kwarg.

The abstract "and the rest" markers are intended to make intspanlist more convenient for specifying complex partial orderings.

# **Performance and Alternatives**

<span id="page-10-0"></span>The intspan module piggybacks Python's set and list types. So it stores every integer individually. Unlike Perl's Set::IntSpan it is not optimized for long contiguous runs. For sets of several hundred or even many thousands of members, you will probably never notice the difference.

But if you're doing extensive processing of large sets (e.g. with 100K, 1M, or more elements), or doing lots of set operations on them (e.g. union, intersection), a data structure based on lists of ranges, [run length encoding,](http://en.wikipedia.org/wiki/Run-length_encoding) or [Judy](http://en.wikipedia.org/wiki/Judy_array) [arrays](http://en.wikipedia.org/wiki/Judy_array) might perform and scale better. Horses for courses.

There are several modules you might want to consider as alternatives or supplements. AFAIK, none of them provide the convenient integer span specification that intspan does, but they have other virtues:

- [cowboy](http://pypi.python.org/pypi/cowboy) provides generalized ranges and multi-ranges. Bonus points for the package tagline: "It works on ranges
- [spans](https://pypi.python.org/pypi/Spans) provides several different kinds of ranges and then sets for those ranges. Includes nice datetime based intervals similar to PostgreSQL time intervals, and float ranges/sets. More ambitious and general than intspan, but lacks truly convenient input or output methods akin to intspan.
- [ranger](http://pypi.python.org/pypi/ranger) is a generalized range and range set module. It supports open and closed ranges, and includes mapping objects that attach one or more objects to range sets.
- [rangeset](http://pypi.python.org/pypi/rangeset) is a generalized range set module. It also supports infinite ranges.
- [judy](http://pypi.python.org/pypi/judy) a Python wrapper around Judy arrays that are implemented in C. No docs or tests to speak of.
- [RoaringBitmap,](https://pypi.python.org/pypi/roaringbitmap) a hybrid array and bitmap structure designed for efficient compression and fast operations on sets of 32-bit integers.

### **Notes**

- <span id="page-12-0"></span>• Though inspired by Perl's [Set::IntSpan,](http://search.cpan.org/~swmcd/Set-IntSpan/IntSpan.pm) that's where the similarity stops. intspan supports only finite sets, and it follows the methods and conventions of Python's set.
- intspan methods and operations such as  $add()$  discard(), and  $>=$  take integer span strings, lists, and sets as arguments, changing facilities that used to take only one item into ones that take multiples, including arguments that are technically string specifications rather than proper intspan objects.
- A version of intspanlist that does not discard duplicates is under consideration.
- String representation and ranges() method based on Jeff Mercado's concise answer to [this StackOverflow](http://codereview.stackexchange.com/questions/5196/grouping-consecutive-numbers-into-ranges-in-python-3-2) [question.](http://codereview.stackexchange.com/questions/5196/grouping-consecutive-numbers-into-ranges-in-python-3-2) Thank you, Jeff!
- Automated multi-version testing managed with [pytest,](http://pypi.python.org/pypi/pytest) [pytest-cov,](http://pypi.python.org/pypi/pytest-cov) [coverage](https://pypi.python.org/pypi/coverage/4.0b1) and [tox.](http://pypi.python.org/pypi/tox) Continuous integration testing with [Travis-CI.](https://travis-ci.org/jonathaneunice/intspan) Packaging linting with [pyroma.](https://pypi.python.org/pypi/pyroma)

Successfully packaged for, and tested against, all late-model versions of Python: 2.6, 2.7, 3.2, 3.3, 3.4, and 3.5 pre-release (3.5.0b3) as well as PyPy 2.6.0 (based on 2.7.9) and PyPy3 2.4.0 (based on 3.2.5). Test line coverage 100%.

- The author, [Jonathan Eunice](mailto:jonathan.eunice@gmail.com) or [@jeunice on Twitter](http://twitter.com/jeunice) welcomes your comments and suggestions.
- If you find intspan useful, consider buying me a pint and a nice salty pretzel.

### **API Reference**

<span id="page-14-2"></span><span id="page-14-0"></span>In addition to the methods explicitly documented here, intspan attempts to implement the complete list of set methods.

class intspan.**intspan**(*initial=None*)

<span id="page-14-1"></span>A set of integers, expressed as an ordered sequence of spans. Because intspan('1-3, 14, 29,92-97') is better than  $[1, 2, 3, 14, 29, 92, 93, 94, 95, 96, 97]$ .

**\_\_init\_\_**(*initial=None*)

Construct a new intspan.

Parameters *initial* (*iterable* / str) – Optional initial list of items.

Returns the intspan

Return type *[intspan](#page-14-1)*

**\_\_ior\_\_**(*items*)

Add multiple items.

**Parameters items**  $(iterable|str)$  – Items to add. May be an intspan-style string.

### **\_\_iter\_\_**()

Iterate in ascending order.

**\_\_repr\_\_**()

Return the representation.

**\_\_str\_\_**()

Return the stringification.

**add**(*items*)

Add items.

**Parameters items**  $(iterable|str)$  – Items to add. May be an intspan-style string.

**complement**(*low=None*, *high=None*)

Return the complement of the given intspan–that is, all of the 'missing' elements between its minimum and missing values. Optionally allows the universe set to be manually specified.

Parameters

- **low** (*int*) Low bound of universe to complement against.
- **high** (int) High bound of universe to complement against.

Returns the complement set

Return type *[intspan](#page-14-1)*

Raises **ValueError** – if the set is empty (thus the compelement is infinite)

#### <span id="page-15-0"></span>**copy**()

Return a new set with the same members.

**discard**(*items*)

Discard items.

**Parameters items** (iterable  $|str)$  – Items to remove. May be an intspan-style string.

#### classmethod **from\_range**(*low*, *high*)

Construct an intspan from the low value to the high value, inclusive. I.e., closed range, not the more typical Python half-open range.

#### Parameters

- **low** (int) Low bound of set to construct.
- **high** (int) High bound of set to construct.

Returns New intspan low-high.

Return type *[intspan](#page-14-1)*

#### classmethod **from\_ranges**(*ranges*)

Construct an intspan from a sequence of (low, high) value sequences (lists or tuples, say). Note that these values are inclusive, closed ranges, not the more typical Python half-open ranges.

**Parameters**  $\text{range}(list)$  – List of closed/inclusive ranges, each a tuple.

Returns intspan combining the ranges

Return type *[intspan](#page-14-1)*

#### **pop**()

Remove and return an arbitrary element; raises KeyError if empty.

Returns Arbitrary member of the set (which is removed)

Return type int

Raises **KeyError** – If the set is empty.

#### **ranges**()

Return a list of the set's contiguous (inclusive) ranges.

Returns List of all contained ranges.

#### Return type list

#### **universe**(*low=None*, *high=None*)

Return the "universe" or "covering set" of the given intspan–that is, all of the integers between its minimum and missing values. Optionally allows the bounds of the universe set to be manually specified.

#### Parameters

- **low** (int) Low bound of universe.
- **high**  $(int)$  High bound of universe.

Returns the universe or covering set

#### Return type *[intspan](#page-14-1)*

**update**(*items*)

Add multiple items.

**Parameters items** (iterable  $|str)$  – Items to add. May be an intspan-style string.

<span id="page-16-1"></span>intspan.**spanlist**(*spec=None*, *chunkre=<\_sre.SRE\_Pattern object at 0x157ea40>*)

Given a string specification like the ones given to intspan, return a list of the included items, in the same item given. Thus, spanlist ("3, 1-4") yields [3, 1, 2, 4]. Experimental partial implementation of ability to have ordered intspans.

<span id="page-16-0"></span>class intspan.**intspanlist**(*initial=None*, *universe=None*)

An ordered version of intspan. Is to list what intspan is to set, except that it is somewhat set-like, in that items are not intended to be repeated. Works fine as an immutable data structure. Still some issues if one mutates an instance. Not terrible problems, but the set-like nature where there is only one entry for each included integer may be broken.

**\_\_init\_\_**(*initial=None*, *universe=None*)

Construct a new intspanlist

**Parameters initial** (*iterable* / *str*) – Optional initial list of items.

Returns the intspanlist

Return type *[intspanlist](#page-16-0)*

**\_\_repr\_\_**()

Return the representation.

**\_\_str\_\_**()

Return the stringification.

**\_\_weakref\_\_**

list of weak references to the object (if defined)

**append**(*item*)

Add to the end of the intspanlist

Parameters item  $(int)$  – Item to add

#### **complement**(*low=None*, *high=None*)

Return the complement of the given intspanlist–that is, all of the 'missing' elements between its minimum and missing values. Optionally allows the universe set to be manually specified.

#### Parameters

- **low** (int) Low bound of universe to complement against.
- **high** (int) High bound of universe to complement against.

Returns the complement set

#### Return type *[intspanlist](#page-16-0)*

Raises **ValueError** – if the set is empty (thus the compelement is infinite)

#### **copy**()

Return a copy of the intspanlist.

#### **extend**(*items*)

Add a collection to the end of the intspanlist

Parameters **items** (iterable) – integers to add

#### classmethod **from\_range**(*low*, *high*)

Construct an intspanlist from the low value to the high value, inclusive. I.e., closed range, not the more typical Python half-open range.

#### Parameters

•  $\text{low}(int) - \text{Low}$  bound.

•  $high(int) - High bound.$ 

<span id="page-17-0"></span>Returns New intspanlist low-high.

Return type *[intspanlist](#page-16-0)*

#### classmethod **from\_ranges**(*ranges*)

Construct an intspanlist from a sequence of (low, high) value sequences (lists or tuples, say). Note that these values are inclusive, closed ranges, not the more typical Python half-open ranges.

Parameters ranges  $(llist)$  – List of closed/inclusive ranges, each a tuple.

Returns intspanlist combining the ranges

#### Return type *[intspanlist](#page-16-0)*

#### **ranges**()

Return a list of the set's contiguous (inclusive) ranges.

#### **therest\_update**(*universe*, *inplace=True*)

If the receiving intspanlist contains a TheRest marker, replace it with the contents of the universe. Generally done *in situ*, but if value of inplace kwarg false, returns an edited copy.

# **Installation**

<span id="page-18-0"></span>To install or upgrade to the latest version:

pip install -U intspan

To easy\_install under a specific Python version (3.3 in this example):

python3.3 -m easy\_install --upgrade intspan

(You may need to prefix these with sudo to authorize installation. In environments without super-user privileges, you may want to use pip's --user option, to install only for a single user, rather than system-wide.)

# <span id="page-18-1"></span>**6.1 Testing**

If you wish to run the module tests locally, you'll need to install pytest and tox. For full testing, you will also need pytest-cov and coverage. Then run one of these commands:

tox # normal run - speed optimized tox -e py27 # run for a specific version only (e.g. py27, py34) tox -c toxcov.ini # run full coverage tests

# **Change Log**

### <span id="page-20-0"></span>1.5.3 (June 21, 2016)

Tested and certified for Python 2.7.11, 3.4.4, 3.5.1, 3.6.0a2, PyPy 3.5.1 (based on Python 2.7.10), and PyPy3 5.2.0-alpha0 (based on Python 3.3.5). Python 3.2 is deprecated due to its advancing age and nowlimited compatibility with my test rig. It still passes Travis CI tests–but as soon as it does not, it will be withdrawn from support.

### 1.5.2 (September 23, 2015)

Tested and certified for PyPy 2.6.1 (based on Python 2.7.10)

#### 1.5.1 (September 14, 2015)

Updated testing for Python 3.5.0 final.

1.5.0 (August 27, 2015)

Added universe method. Extended tests. Continuing to extend docs.

1.4.4 (August 27, 2015)

Improving documentation, especially around API details. Will probably require a handful of incremental passes to get the API reference ship-shape.

### 1.4.2 (August 26, 2015)

Reorganied documentation. Added API details and moved full docs to Read The Docs.

### 1.4.1

Achieves 100% *branch* coverage. *Hooah!*

### 1.4.0

Achieves 100% test coverage and integrated coverage testing across multiple versions with tox.

### 1.3.10

Improved test coverage and explicit coverage testing. Also tweaked docs.

### 1.3.9

Simplified setup.py and packaging.

### 1.3.7

Adds bdist wheel packaging support.

### 1.3.6

Switches from BSD to Apache License 2.0 and integrates  $\text{tox}$  testing with setup.py

### 1.3.0

Adds  $\star$  notation for abstract "the rest of the items" in an intspanlist.

### 1.2.6

Inaugurates continuous integration with Travis CI.

### 1.2.0

Adds an experimental spanlist constructor and intspanlist type.

### 1.1.0

Adds from\_range and complement methods; improves error handling of pop on an empty set), and tweaks testing.

### 1.0.0

Immediately follows 0.73. Bumped to institute a cleaner "semantic versioning" scheme. Upgraded from "beta" to "production" status.

### 0.73.0

Updates testing to include the latest Python 3.4

### 0.7.0

Fixed parsing of spans including negative numbers, and added the ranges() method. As of 0.71, the from\_ranges() constructor appeared.

Python Module Index

<span id="page-22-0"></span>i intspan, [11](#page-14-1)

# Symbols

\_\_init\_\_() (intspan.intspan method), [11](#page-14-2) \_\_init\_\_() (intspan.intspanlist method), [13](#page-16-1) \_\_ior\_\_() (intspan.intspan method), [11](#page-14-2) \_\_iter\_\_() (intspan.intspan method), [11](#page-14-2) \_\_repr\_\_() (intspan.intspan method), [11](#page-14-2) \_\_repr\_\_() (intspan.intspanlist method), [13](#page-16-1) \_\_str\_\_() (intspan.intspan method), [11](#page-14-2) \_\_str\_\_() (intspan.intspanlist method), [13](#page-16-1) \_\_weakref\_\_ (intspan.intspanlist attribute), [13](#page-16-1)

# A

add() (intspan.intspan method), [11](#page-14-2) append() (intspan.intspanlist method), [13](#page-16-1)

# C

complement() (intspan.intspan method), [11](#page-14-2) complement() (intspan.intspanlist method), [13](#page-16-1) copy() (intspan.intspan method), [12](#page-15-0) copy() (intspan.intspanlist method), [13](#page-16-1)

# D.

discard() (intspan.intspan method), [12](#page-15-0)

# E

extend() (intspan.intspanlist method), [13](#page-16-1)

# F

from\_range() (intspan.intspan class method), [12](#page-15-0) from\_range() (intspan.intspanlist class method), [13](#page-16-1) from ranges() (intspan.intspan class method), [12](#page-15-0) from\_ranges() (intspan.intspanlist class method), [14](#page-17-0)

### I

intspan (class in intspan), [11](#page-14-2) intspan (module), [11](#page-14-2) intspanlist (class in intspan), [13](#page-16-1)

# P

pop() (intspan.intspan method), [12](#page-15-0)

# R

ranges() (intspan.intspan method), [12](#page-15-0) ranges() (intspan.intspanlist method), [14](#page-17-0)

# S

spanlist() (in module intspan), [12](#page-15-0)

# T

therest\_update() (intspan.intspanlist method), [14](#page-17-0)

# $\cup$

universe() (intspan.intspan method), [12](#page-15-0) update() (intspan.intspan method), [12](#page-15-0)